# Foreman - Feature #1799

# Respect HTTP\_X\_FORWARDED\_FOR for configured list of ip addresses.

08/01/2012 08:04 AM - Steve Traylen

Status: Closed

Priority: Normal

Assignee: Hannes Schaller

Category: Unattended installations

Target version: 1.1

Difficulty: Fixed in Releases:
Triaged: Found in Releases:
Bugzilla link: Red Hat JIRA:

Pull request:

## Description

Hi

app/controllers/unattended\_controller.rb

contains:

```
elsif (ip = request.env['REMOTE_ADDR']) =~ /127.0.0/
     ip = request.env["HTTP_X_FORWARDED_FOR"] unless request.env["HTTP_X_FORWARDED_FOR"].nil?
end
```

i.e if connecting from localhost then respect the HTTP\_X\_FORWARDED\_FOR for requests for e.g. http://iudy.cern.ch/unattended/built

Having set up a remote http load balencer in front of two foreman hosts this 127.0.0 needs to be configured to whatever that remote host is. After editing unattended\_controller.rb to contain my balencers ip address the unattended scripts work as expected.

### Related issues:

Related to Foreman - Bug #21628: Using the setting "Update IP from built requ... New 11/10/2017

# Associated revisions

#### Revision 50e78f00 - 08/08/2012 07:01 AM - Hannes Schaller

fixes #1799 moved REMOTE\_ADDR verification to settings

## History

# #1 - 08/01/2012 08:11 AM - Ohad Levy

what would you like we change? make it as a setting? or always respect the forwarded ip header?

## #2 - 08/07/2012 06:42 AM - Ohad Levy

- Target version set to 1.1

## #3 - 08/07/2012 06:42 AM - Ohad Levy

- Assignee changed from Ohad Levy to Hannes Schaller

fix at https://github.com/theforeman/foreman/pull/126

# #4 - 08/08/2012 08:28 AM - Hannes Schaller

- Status changed from New to Closed
- % Done changed from 0 to 100

Applied in changeset 50e78f00209b13865702990f10430e7feed22b56.

### #5 - 11/10/2017 11:41 AM - Ivan Necas

05/20/2024 1/2

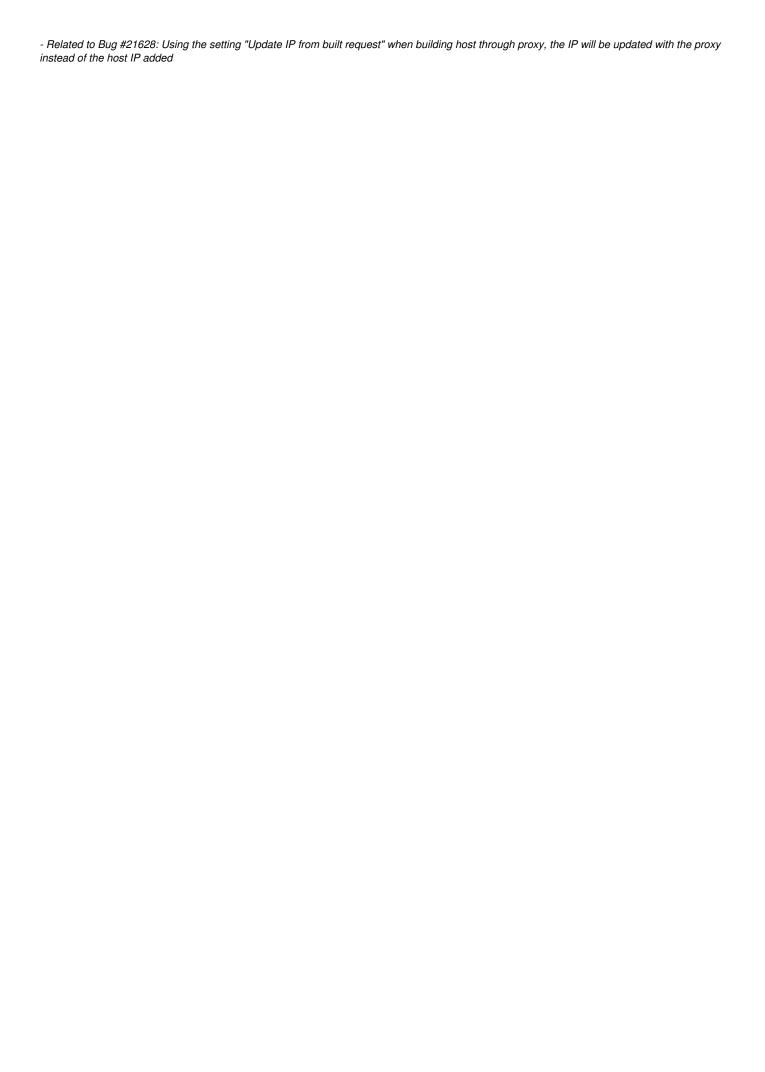

05/20/2024 2/2